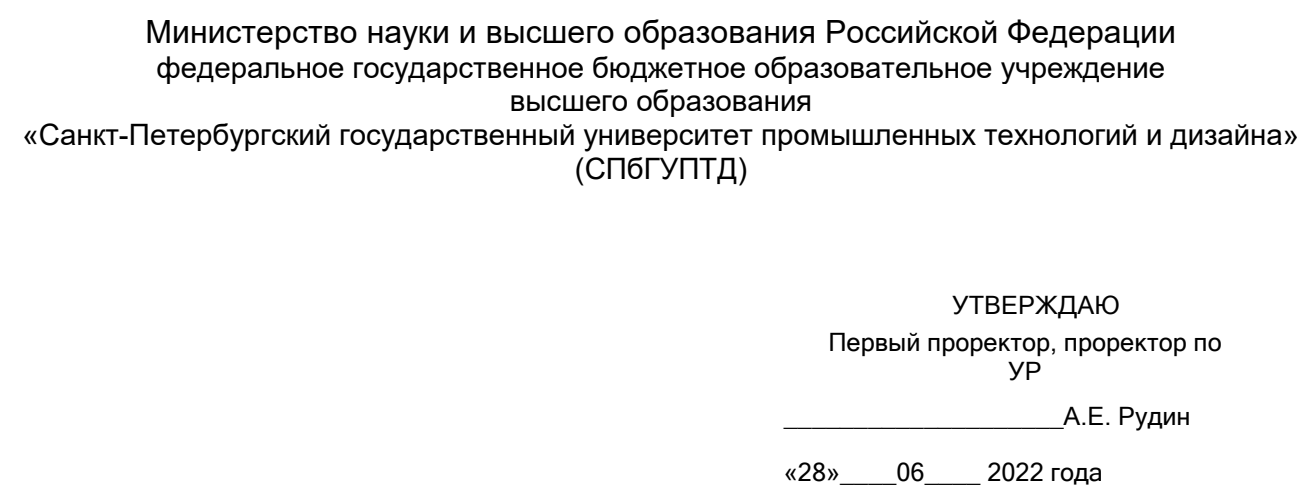

# **Рабочая программа дисциплины**

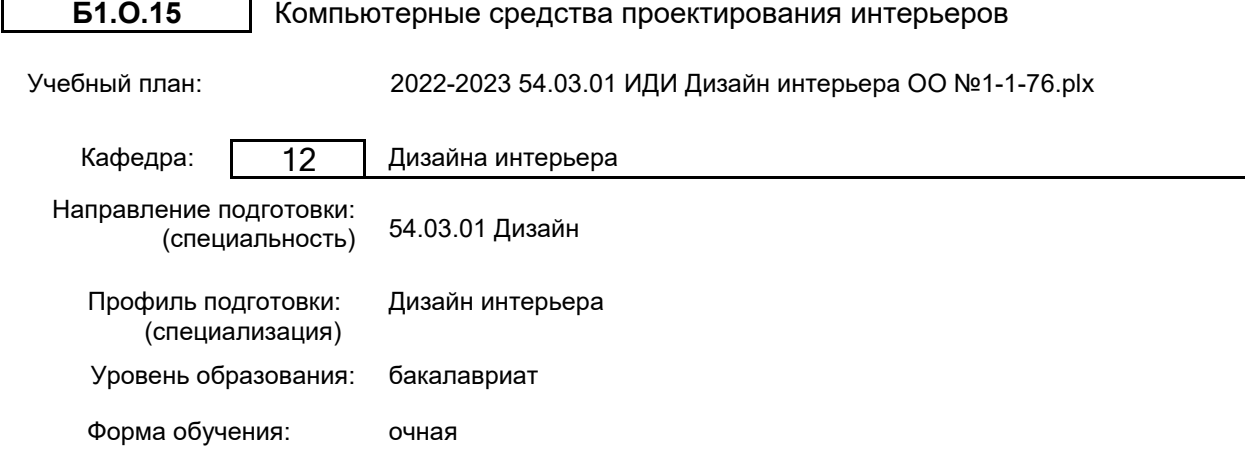

## **План учебного процесса**

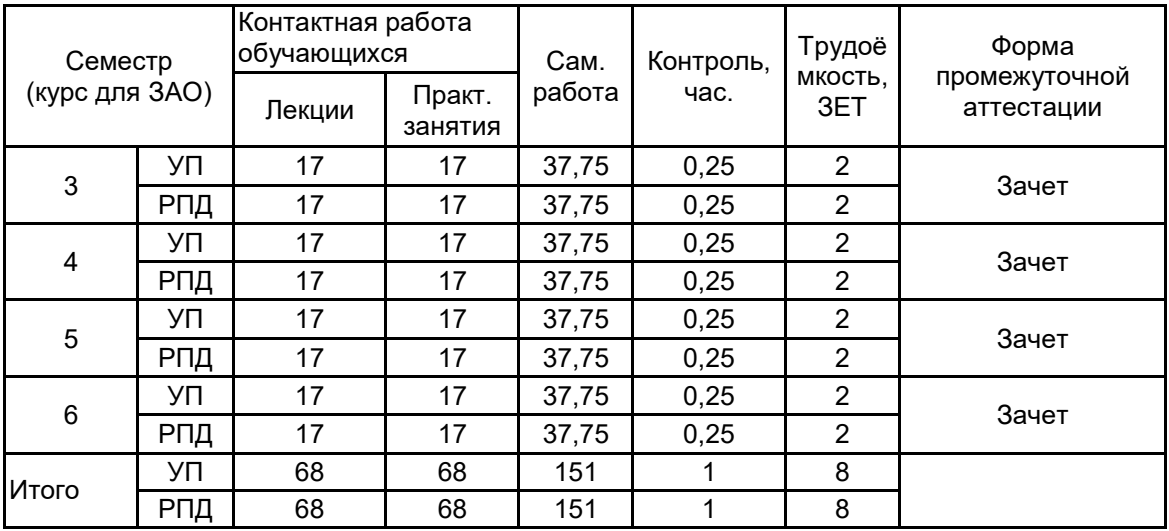

Рабочая программа дисциплины составлена в соответствии с федеральным государственным образовательным стандартом высшего образования по направлению подготовки 54.03.01 Дизайн, утверждённым приказом Минобрнауки России от 13.08.2020 г. № 1015

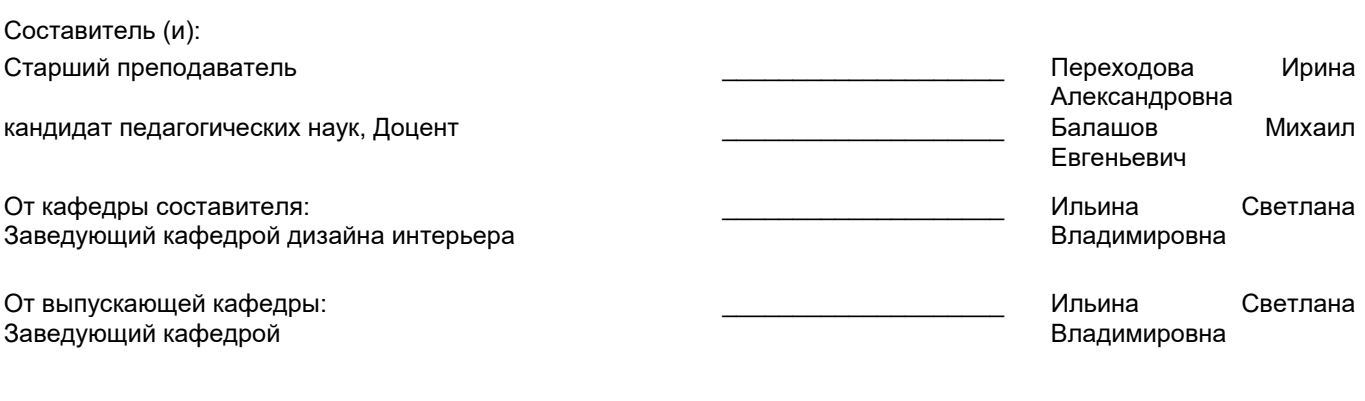

\_\_\_\_\_\_\_\_\_\_\_\_\_\_\_\_\_\_\_\_\_\_\_\_\_\_\_\_\_\_\_\_\_\_\_\_\_\_\_\_\_\_\_\_\_\_\_\_\_\_\_\_\_\_\_\_\_\_\_\_\_\_\_\_

Методический отдел:

#### **1 ВВЕДЕНИЕ К РАБОЧЕЙ ПРОГРАММЕ ДИСЦИПЛИНЫ**

**1.1 Цель дисциплины:** Сформировать компетенции обучающегося в области компьютерных средств проектирования интерьеров

#### **1.2 Задачи дисциплины:**

- Показать принципы работы с двух- и трехмерной графикой

- Научить созданию реалистичных изображений интерьерных пространств в трехмерной графике

- Познакомить с навыками редактирования двух- и трехмерных изображений

- Сформировать навык самостоятельной работы в различных программах двух- и трехмерной графики в зависимости от особенностей проекта

#### **1.3 Требования к предварительной подготовке обучающегося:**

Предварительная подготовка предполагает создание основы для формирования компетенций, указанных в п. 2, при изучении дисциплин:

Основы архитектурных конструкций в интерьерной среде

Макетирование в дизайне интерьера

Типология форм интерьерной среды

Информационные технологии

Основы проектирования

Проектная графика в дизайне интерьера

Современные строительные и отделочные материалы в интерьерной среде

#### **2 КОМПЕТЕНЦИИ ОБУЧАЮЩЕГОСЯ, ФОРМИРУЕМЫЕ В РЕЗУЛЬТАТЕ ОСВОЕНИЯ ДИСЦИПЛИНЫ**

**ПК-5: Способен использовать компьютерные программы и информационные ресурсы для оформления результатов работ по сбору, обработке и анализу данных и последующему созданию проектной документации интерьерных пространств различного назначения, и формированию рекомендаций по их реализации и дальнейшему продвижению**

**Знать:** основные информационно-коммуникационные технологии и пути их применения в художественнотворческой деятельности

**Уметь:** использовать современные компьютерные технологии в сфере дизайна и проектирования среды

**Владеть:** навыками использования компьютерных средств и программного обеспечения при разработке объекта проектирования

#### **3 РЕЗУЛЬТАТЫ ОБУЧЕНИЯ ПО ДИСЦИПЛИНЕ**

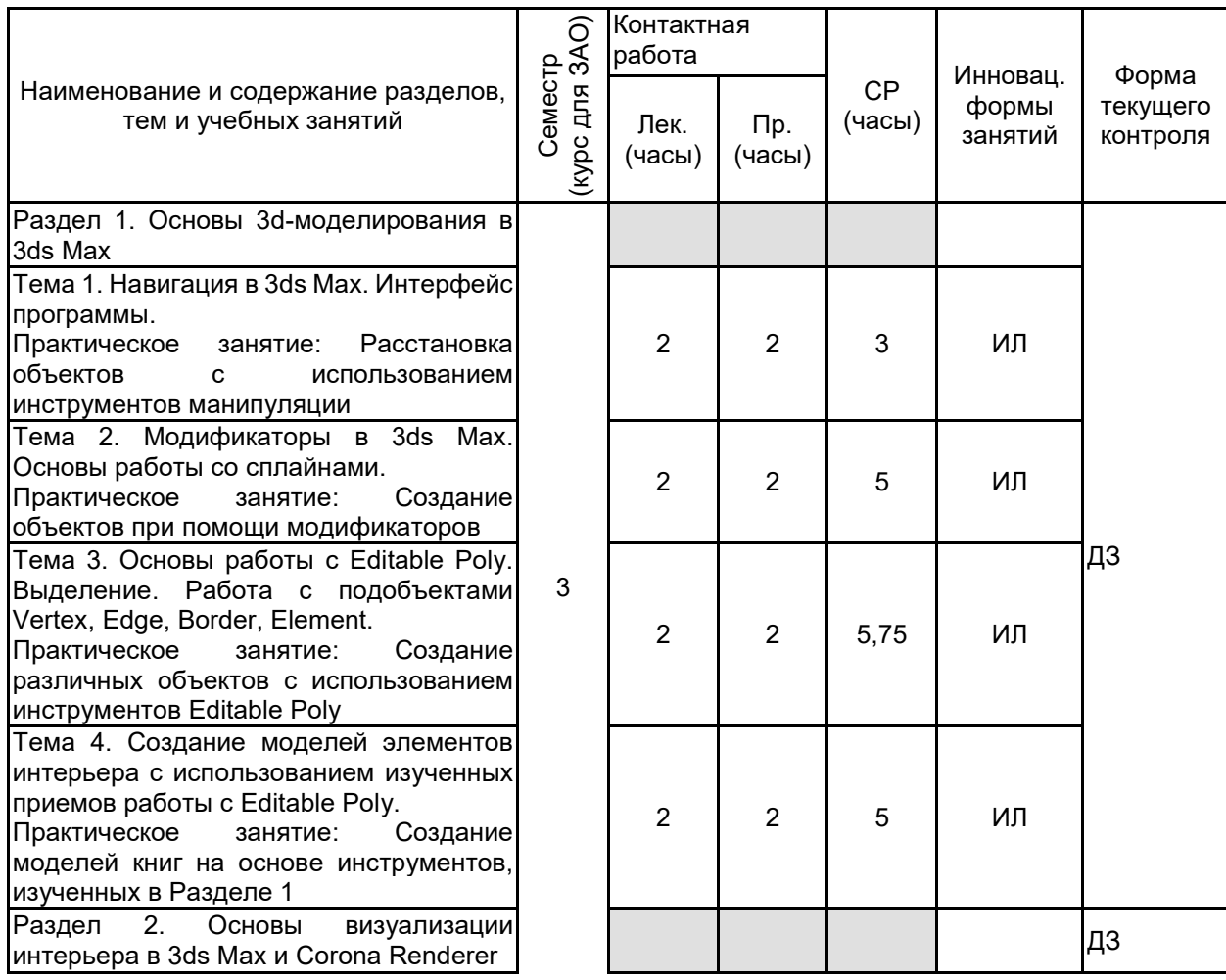

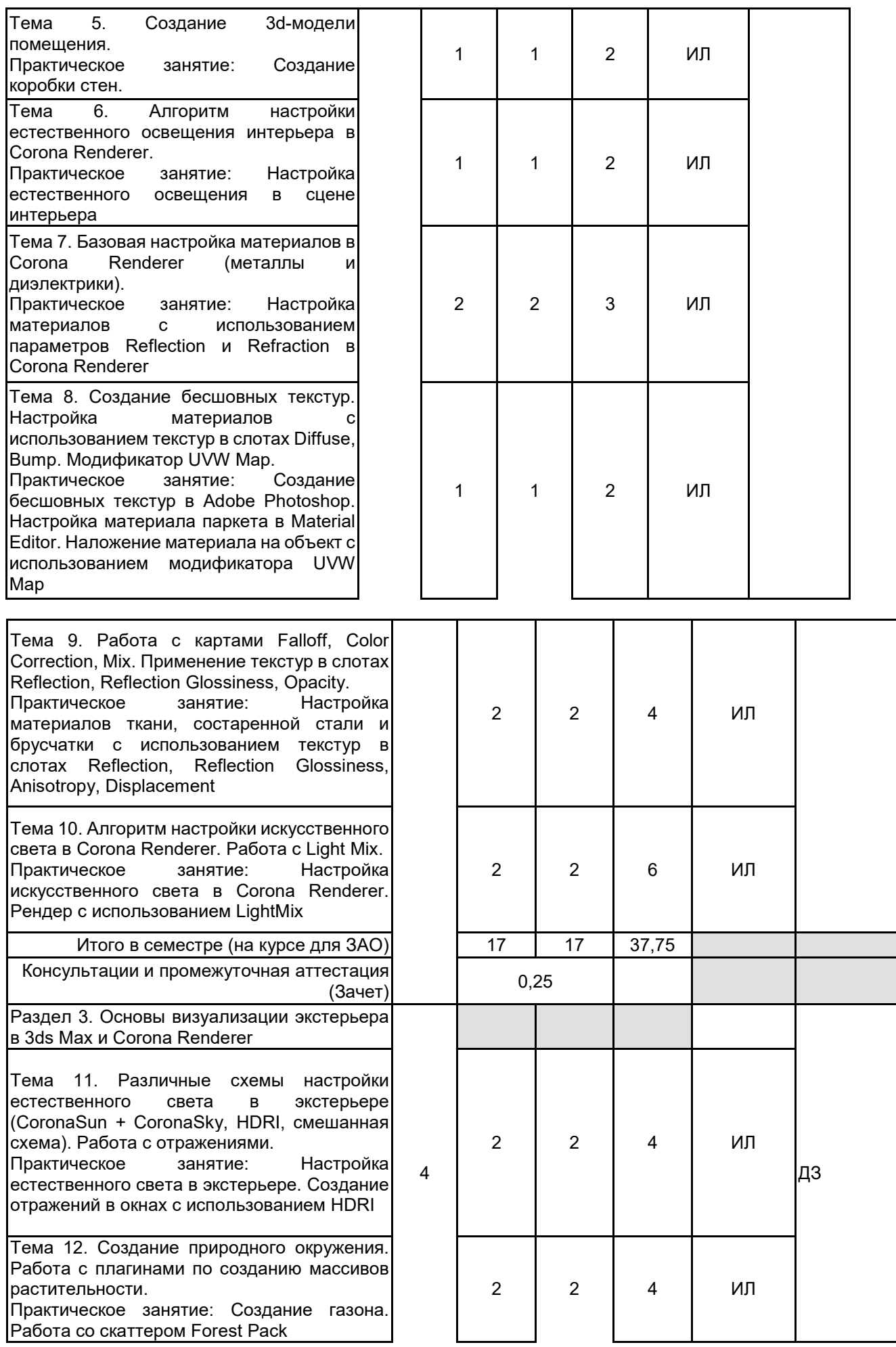

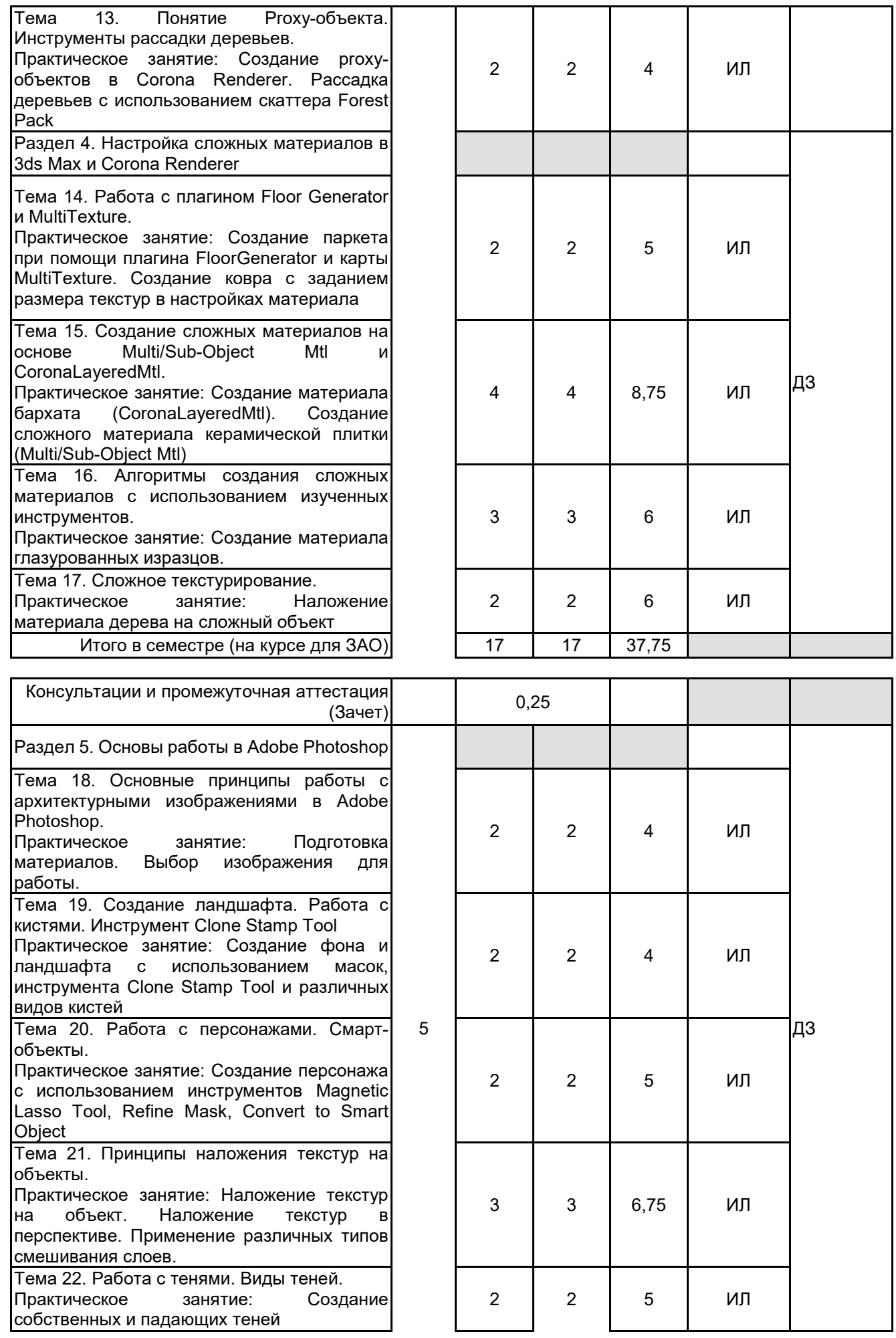

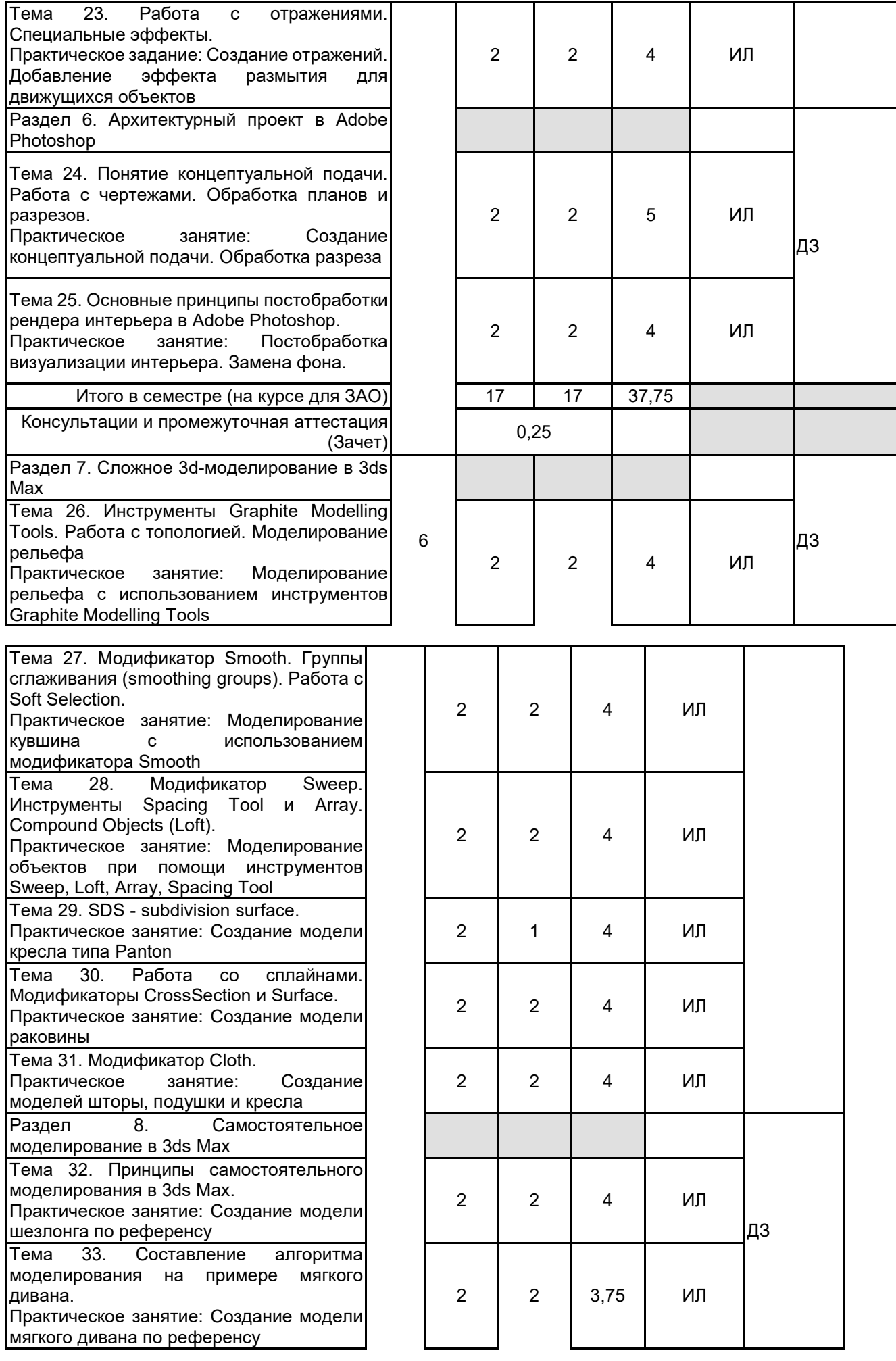

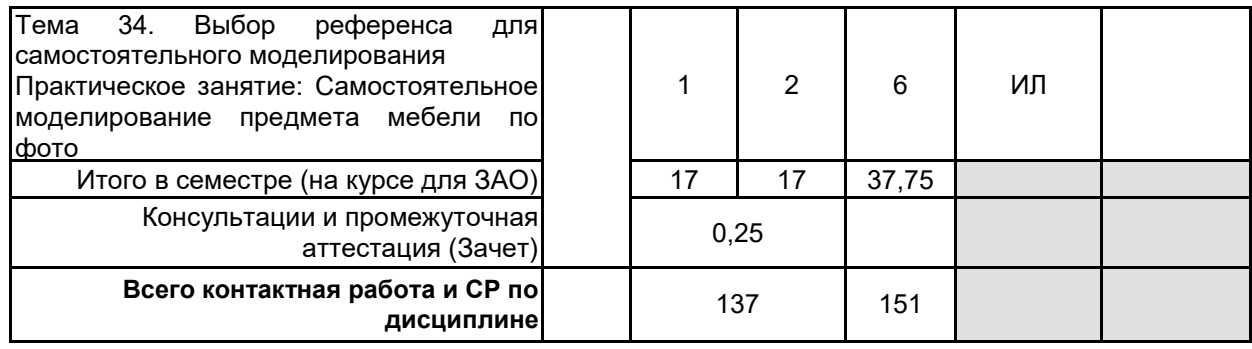

#### **4 КУРСОВОЕ ПРОЕКТИРОВАНИЕ**

Курсовое проектирование учебным планом не предусмотрено

## **5. ФОНД ОЦЕНОЧНЫХ СРЕДСТВ ДЛЯ ПРОВЕДЕНИЯ ПРОМЕЖУТОЧНОЙ АТТЕСТАЦИИ**

# **5.1 Описание показателей, критериев и системы оценивания результатов обучения**

## **5.1.1 Показатели оценивания**

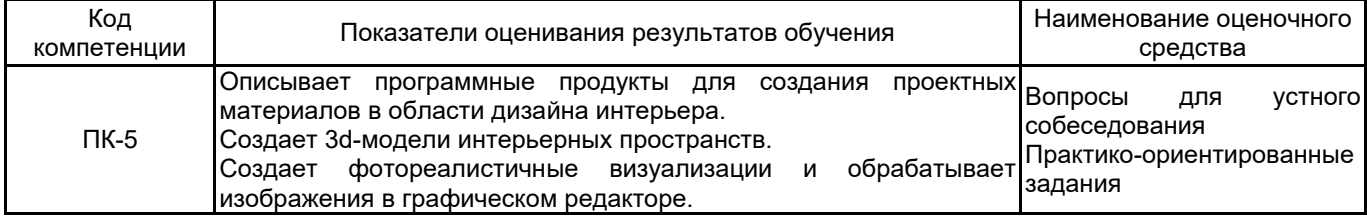

#### **5.1.2 Система и критерии оценивания**

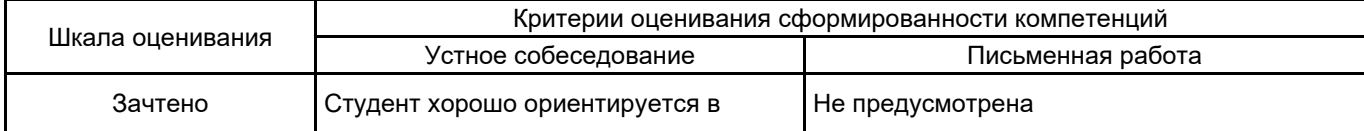

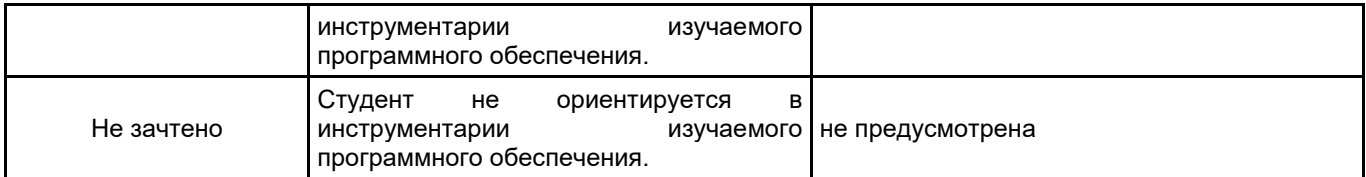

#### **5.2 Типовые контрольные задания или иные материалы, необходимые для оценки знаний, умений, навыков и (или) опыта деятельности 5.2.1 Перечень контрольных вопросов**

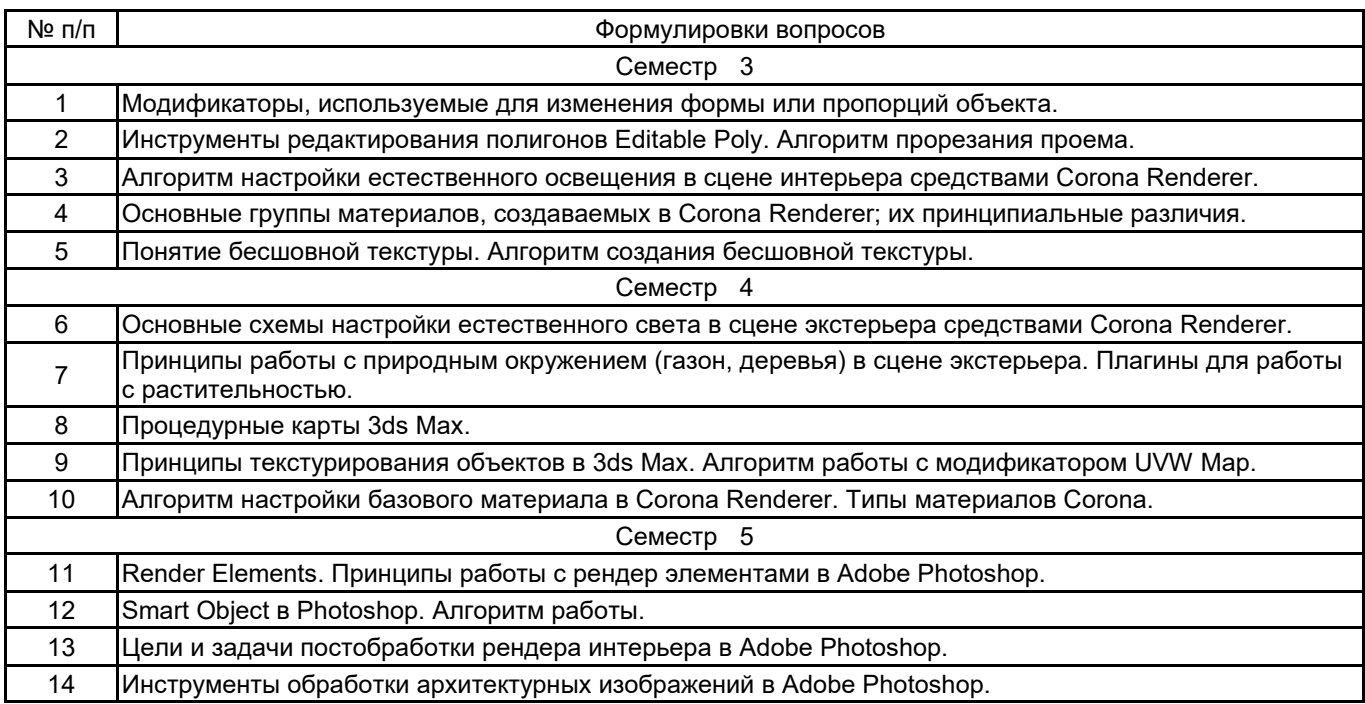

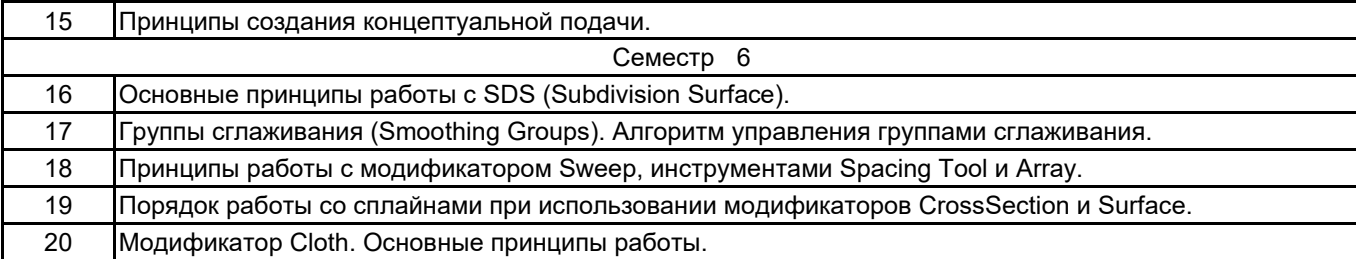

#### **5.2.2 Типовые тестовые задания**

Не предусмотрены

#### **5.2.3 Типовые практико-ориентированные задания (задачи, кейсы)**

3 семестр (3dsMax+Corona Renderer):

- Создать объект при помощи модификатора на основе стандартного примитива Box

- Создать объект при помощи инструментов редактирования Editable Poly на основе стандартного примитива Box

- Создать коробку стен с использованием плана помещения в формате dwg

- Настроить естественное освещение с использование Corona Sun и Corona Sky (в предложенной сцене интерьера с готовой геометрией стен)

- Настроить базовый материал в Corona Renderer без использования текстур

- Настроить материал с использование текстур в слотах Diffuse и Bump. Наложить материал на объект

- Настроить материал ткани с использованием карты Falloff (с использованием текстуры и без)

- Настроить инструмент Light Mix (в предложенной сцене интерьера) и сделать несколько рендеров с разными настройками освещения

4 семестр (3dsMax+Corona Renderer):

- Настроить естественное освещение с использование карты HDRI (в предложенной сцене экстерьера)
- Настроить материал бархата с использование CoronaLayeredMtl
- Настроить материал состаренной стали с использованием карт в слотах Reflection и Reflection Glossiness
- Наложить материал дерева на сложную модель объекта интерьера (с учетом направления волокон)

- Создать покрытие пола при помощи плагина FloorGenerator и настроить материал паркета при помощи карты Multitexture

5 семестр (Adobe Photoshop):

- Создать бесшовную текстуру мрамора средствами Adobe Photoshop

- Создать и разместить персонажа с учетом масштаба объектов и композиции на листе (с использованием возможностей Smart Object)

- Наложить текстуру кирпича на элемент изображения с учетом масштаба и перспективы

- Создать собственную и падающую тень для персонажа с учетом светотеневой схемы предложенной визуализации интерьера/экстерьера

- Создать отражения в остекленных поверхностях объекта экстерьера (на основе предложенной визуализации)

- Выполнить простую постобработку визуализацию интерьера (коррекция яркость/контраст, баланс белого, замена фона за окном)

6 семестр (3dsMax):

- Создать модель объекта интерьера с использованием групп сглаживания
- Создать модель кресла по референсу (с использованием SDS)
- Создать модель раковины (с использованием модификаторов CrossSection и Surface)
- Создать модель шторы (с использованием модификатора Cloth)
- Создать модель подушки (с использованием модификатора Cloth)

#### **5.3 Методические материалы, определяющие процедуры оценивания знаний, умений, владений (навыков и (или) практического опыта деятельности)**

#### **5.3.1 Условия допуска обучающегося к промежуточной аттестации и порядок ликвидации академической задолженности**

Проведение промежуточной аттестации регламентировано локальным нормативным актом СПбГУПТД «Положение о проведении текущего контроля успеваемости и промежуточной аттестации обучающихся»

## Для допуска к промежуточной аттестации необходимо выполнить все задания практических занятий.

# **5.3.2 Форма проведения промежуточной аттестации по дисциплине**

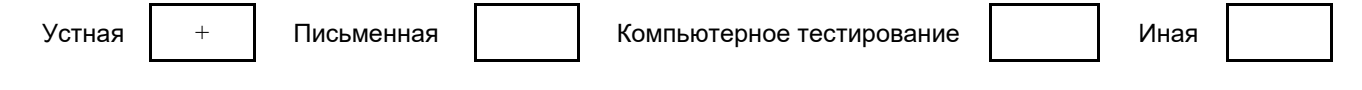

#### **5.3.3 Особенности проведения промежуточной аттестации по дисциплине**

На подготовку к ответу студенту предоставляется время - 0,25 часа. По истечении предложенного времени ответ принимается в устной форме. По желанию студента для демонстрации знаний ему может быть предоставлен доступ к компьютеру с необходимым программным обеспечением.

## **6. УЧЕБНО-МЕТОДИЧЕСКОЕ И ИНФОРМАЦИОННОЕ ОБЕСПЕЧЕНИЕ ДИСЦИПЛИНЫ**

## **6.1 Учебная литература**

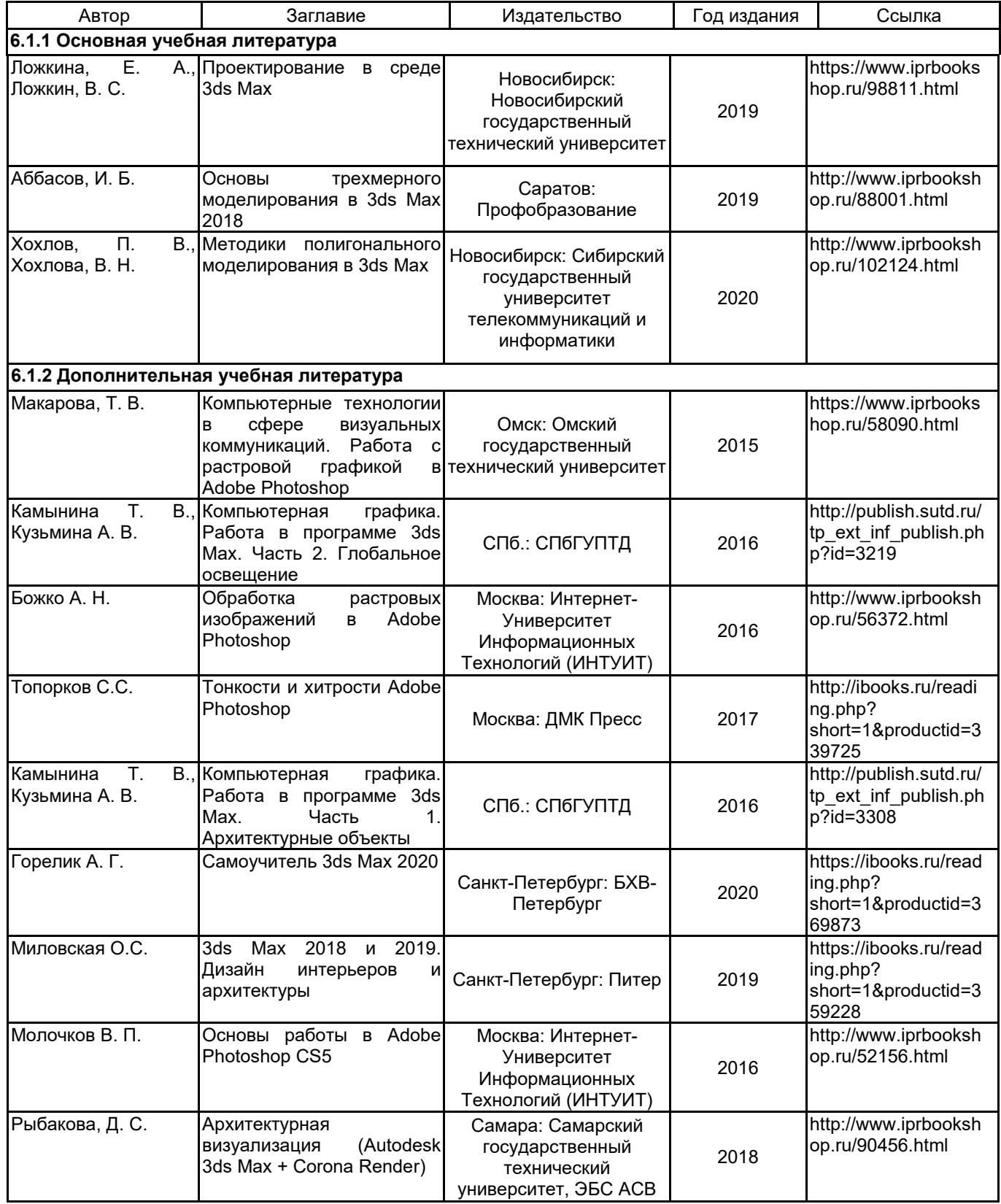

#### **6.2 Перечень профессиональных баз данных и информационно-справочных систем**

SG-Source https://cg-source.com

Procedural modelling and scattering plugins for 3ds Max https://www.itoosoft.com/ru 3d модели для дизайнеров - на 3ddd.ru https://3ddd.ru

#### **6.3 Перечень лицензионного и свободно распространяемого программного обеспечения**

Adobe Photoshop Autodesk 3dsMax Autodesk AutoCAD

#### **6.4 Описание материально-технической базы, необходимой для осуществления образовательного процесса по дисциплине**

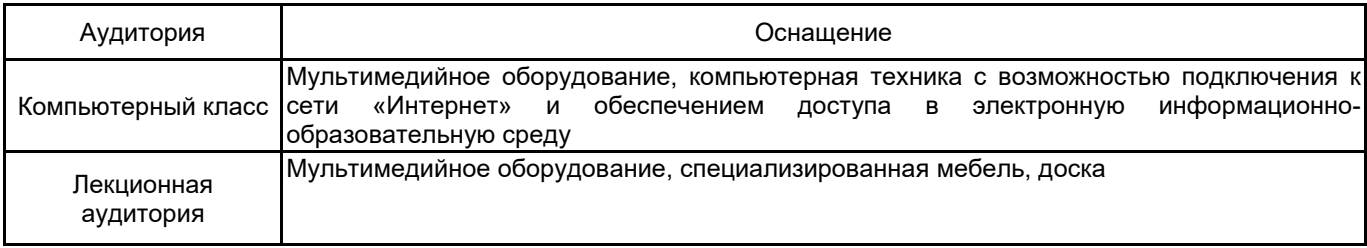